, tushu007.com << FrotPage 2002 >>

- << FrotPage 2002 >>
- 13 ISBN 9787111096412
- 10 ISBN 711109641X

出版时间:2002-2

页数:309

PDF

更多资源请访问:http://www.tushu007.com

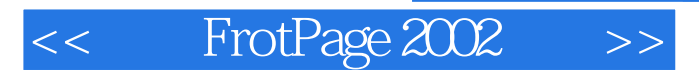

FrontPage 2002<br>Web Web web HTML XML ASP JSP

Photoshop CorelDRAW

 $,$  tushu007.com

RealPlayer Plus GoldWave

# $<<$  FrotPage  $2002$   $>>$

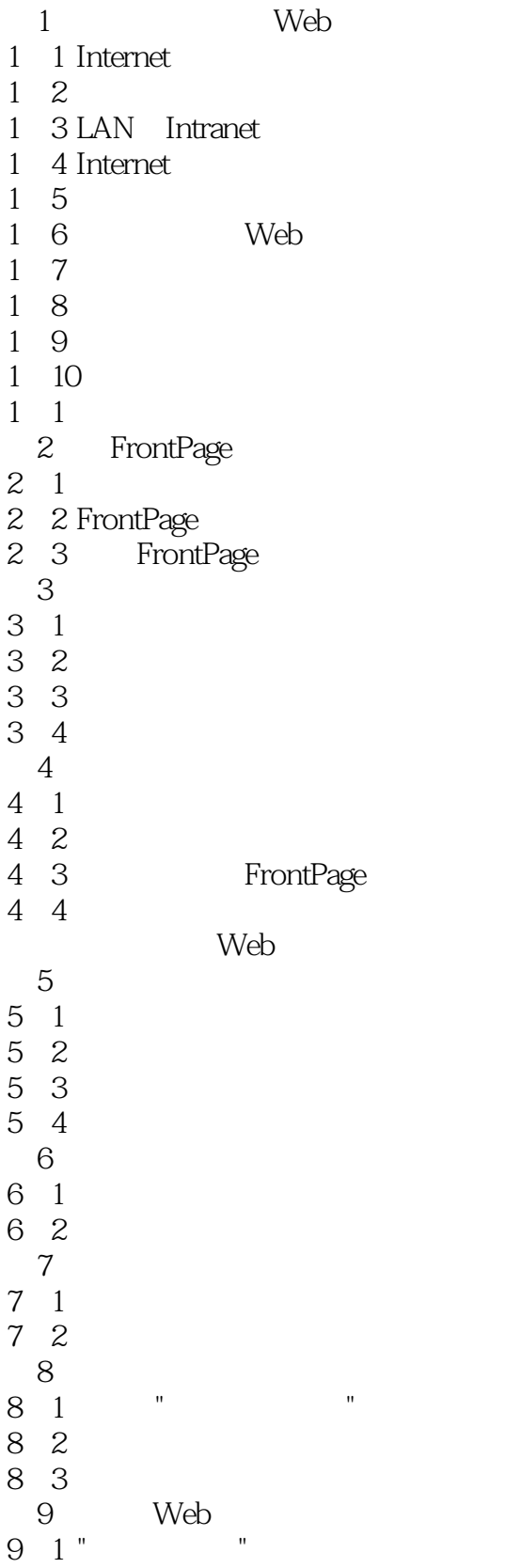

# $<<$  FrotPage  $2002$   $>>$

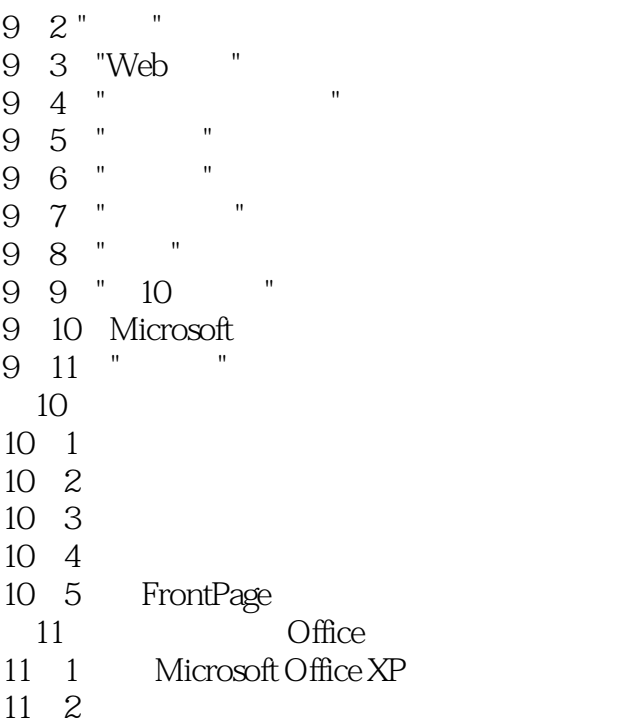

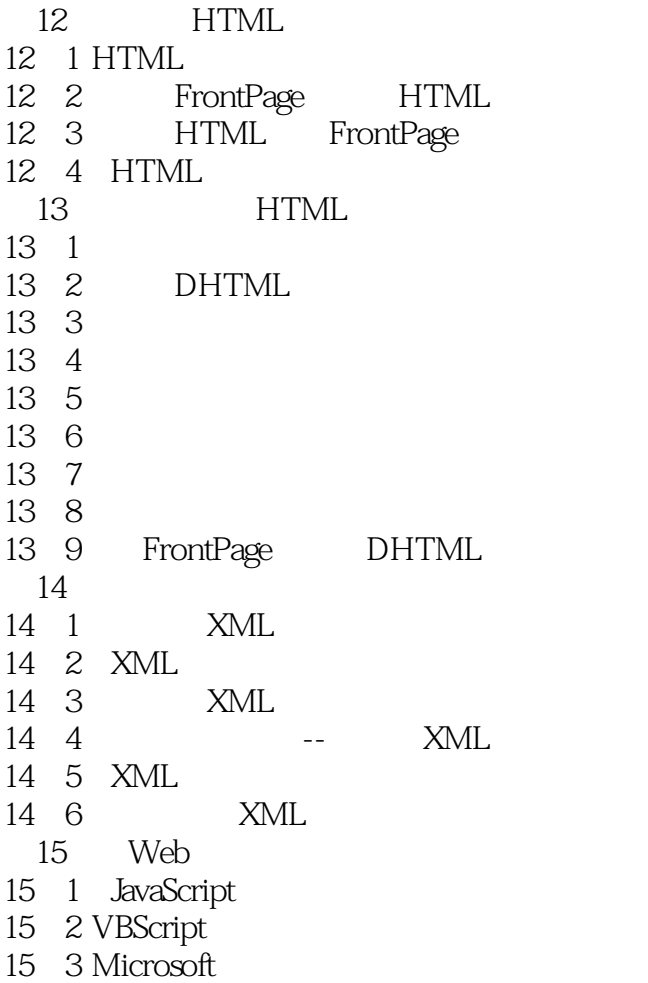

 $<<$  FrotPage  $2002$  >>

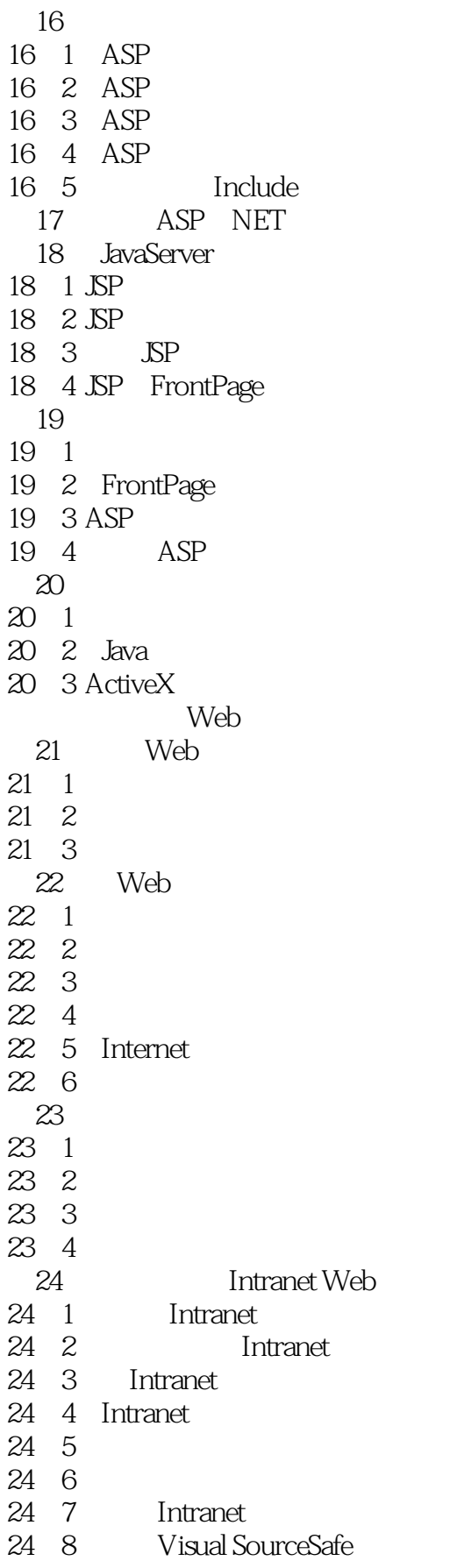

### $<<$  FrotPage  $2002$  >>

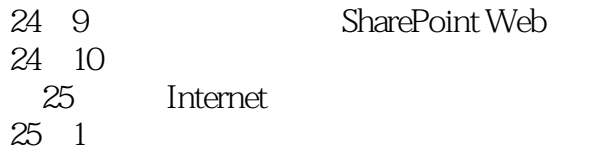

 $\begin{array}{ccc} 25&2\\ 25&3 \end{array}$ BookBay

# A FrontPage 2002<br>B FrontPage

- B FrontPage
- C Web
- D example  $\overline{D}$

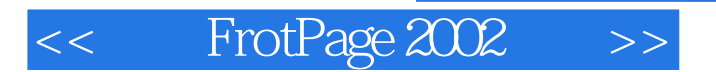

本站所提供下载的PDF图书仅提供预览和简介,请支持正版图书。

更多资源请访问:http://www.tushu007.com